## **Recherche im Internet: Quellen prüfen**

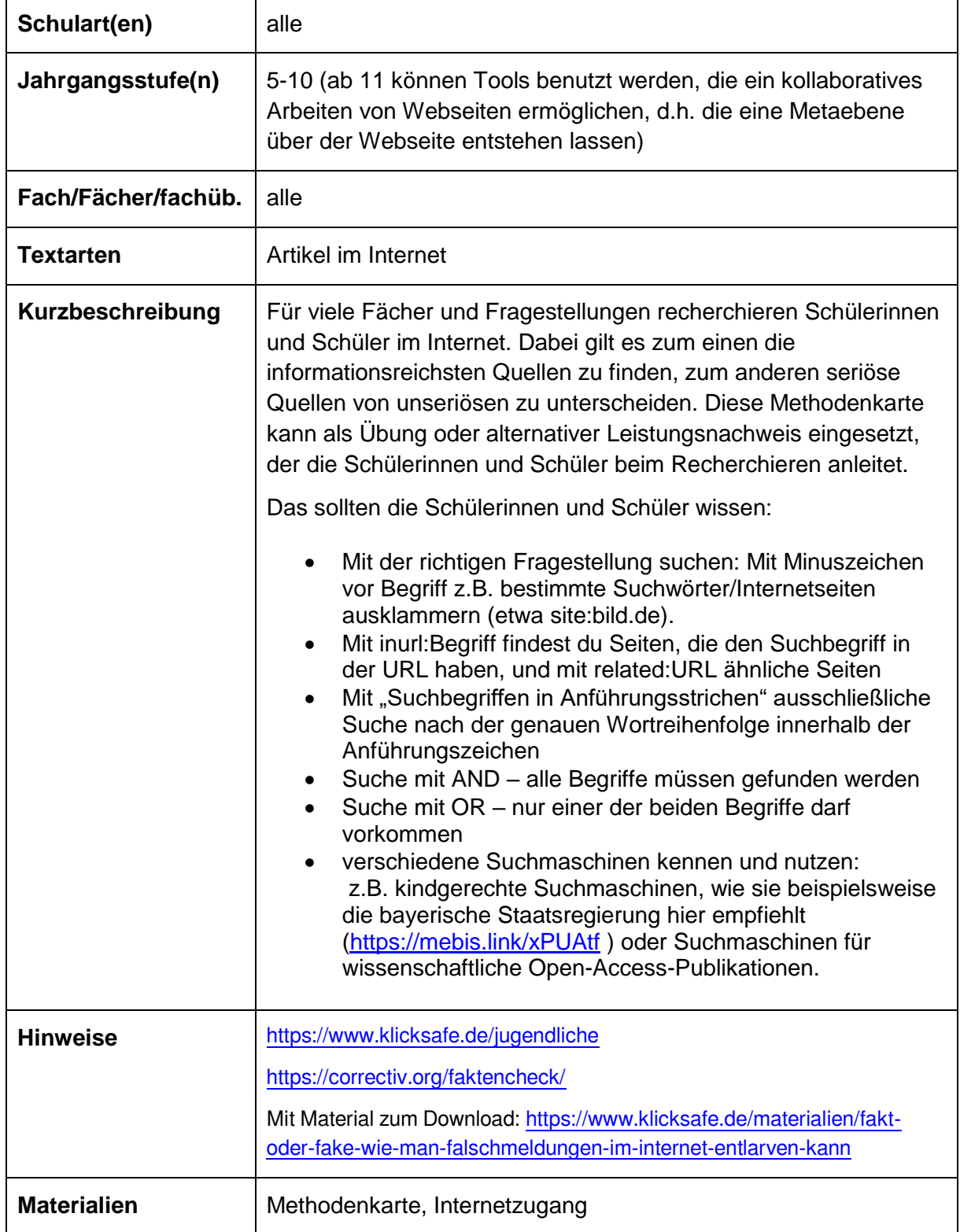

## **Recherche im Internet: Quellen prüfen Methodenkarte**

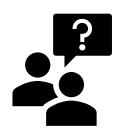

**Aufgabe: Finde drei seriöse Quellen, die dir am meisten Informationen zu deiner Fragestellung liefern.** 

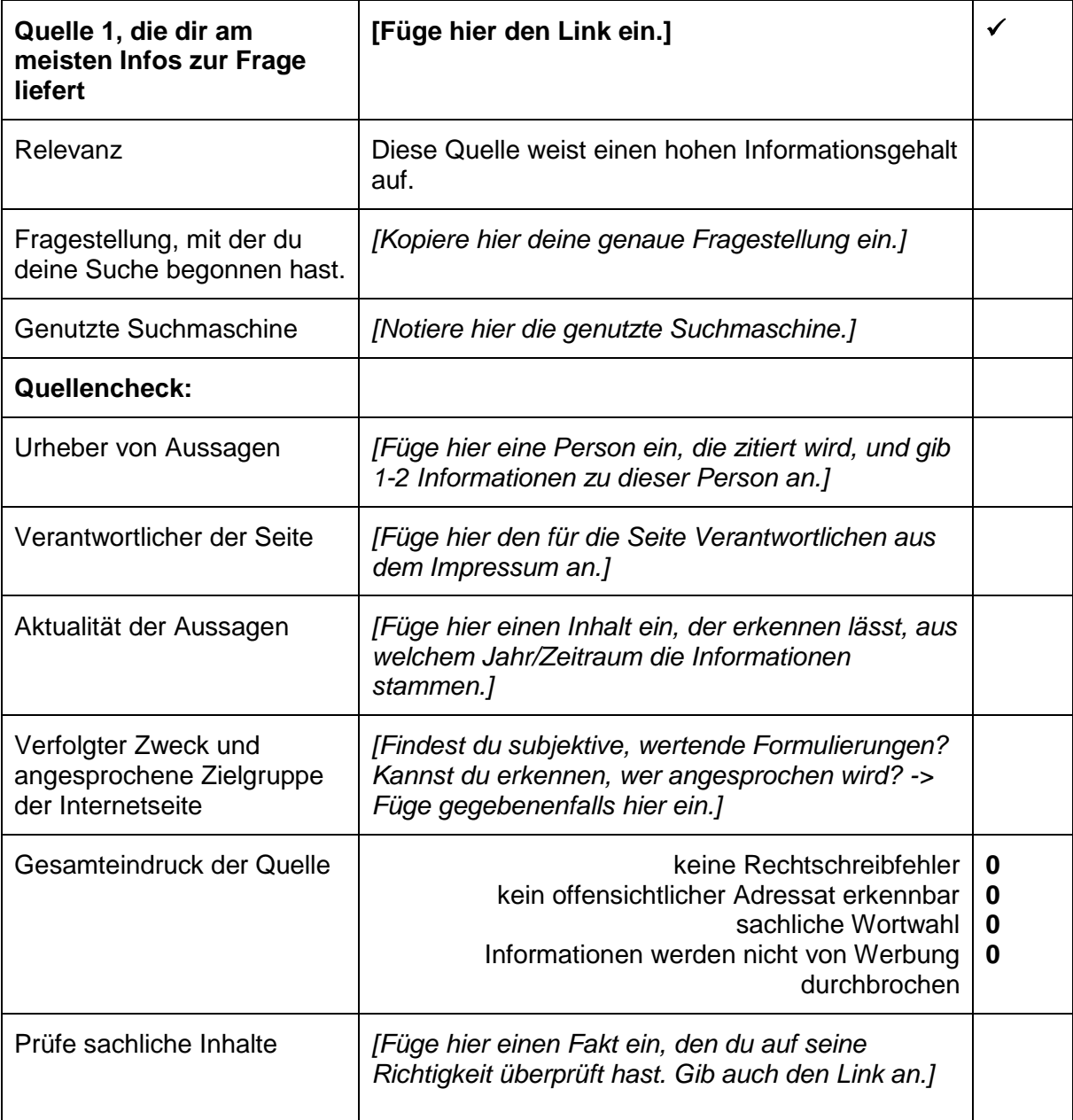